# **CJBB75 – 1 (G13 8.00-9.30)**

## **K. Osolsobě**

# **Výuka: od 2. 3. každých 14 dní kontaktní, každých 14 dní úkol (viz harmonogram)**

# **Podmínky ukončení: Průběžné plnění úkolů (5 odevzdaných referátů, test).**

Náplň dnešní hodiny

### **Co je to korpus?**

- Soubor textů
- elektronicky uložených a přístupných (korpusové manažery programy, skrze něž lze ke korpusům přistupovat)
- má stanovený obsah (složený z textů záměrně vybraných dle zveřejněných kritérií)
- má stanovený rozsah/velikost (lze na něm pracovat s frekvenčními/kvantitativně měřitelnými údaji)
- obsahuje standardní anotace (metadata údaje o každém textu a lingvistické interpretace, anotace jazykových jednotek – vnitřní anotace)

# **Registrace uživatele pro práci s ČNK ([http://ucnk.ff.cuni.cz/\)](http://ucnk.ff.cuni.cz/)**

# Kdo jsme?

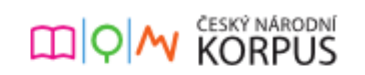

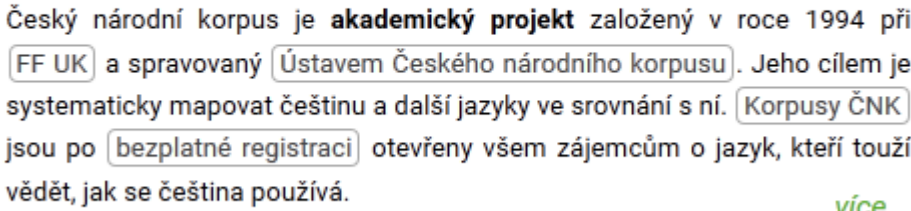

### **Korpusový manažer**

### **Základy práce s korpusem přes Kontext**

### KonText

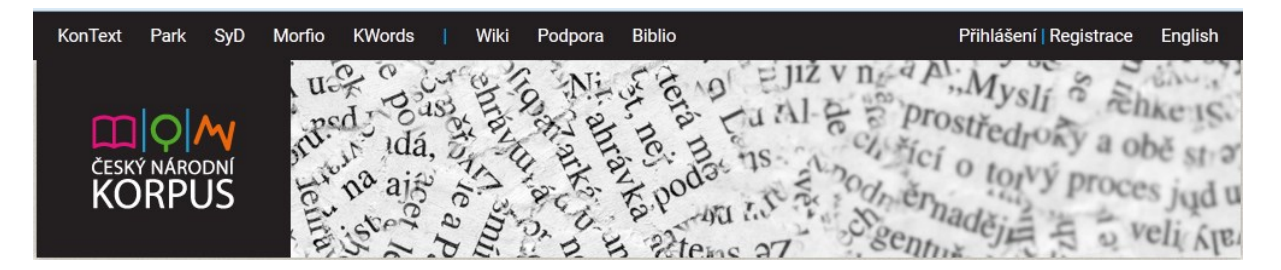

## Dotaz

# **Výběr korpusu**

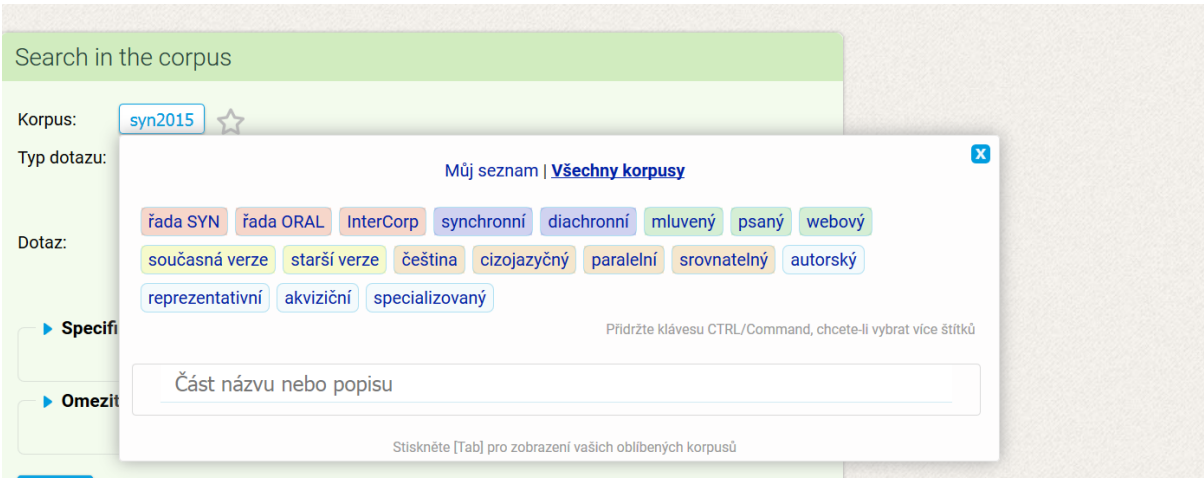

# **Jaké korpusy jsou k dispozici ?**

Časové hledisko (synchronní / diachronní)

Hledisko textů (psané / mluvené, připravené/spontánní)

Hledisko žánru (vyvážené žánrově/ žánrově kompaktní – např. korpusy výhradně publicistické, nebo korpus soukromé korespondence, projekt Korpus českého verše).

Hledisko autora (autoři jsou rodilí mluvčí/ autoři se učí jazyk, v němž jsou texty vytvořeny jako tzv. druhý jazyk – learner corpora/žákovské korpusy, autorské korpusy založené na díle/korespondenci význačných osobností).

Hledisko jazyka (jednojazyčné – např. čeština/ vícejazyčné, srovnatelné, paralelní).

Vícejazyčné paralelní korpusy – stejné texty – originál+překlad – zarovnaní/alignment = jednotky, které si odpovídají, jsou propojeny / srovnatelné korpusy – různojazyčné i stejného jazyka vybudované stejným způsobem, mající stejné složení).

### **Jak čteme informace o zvoleném korpusu?**

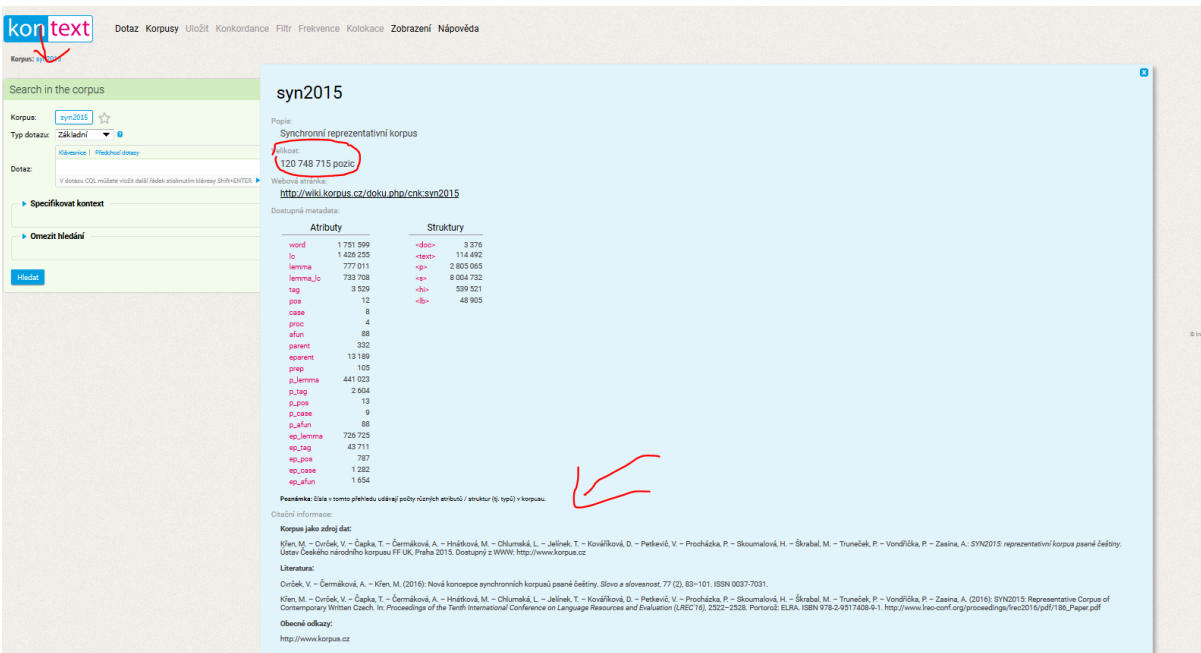

# **Stručné info. vč. citování**

# **Proč je třeba citovat korpusy**

# **Jak číst informace o velikosti korpusu:**

Termíny: viz <http://wiki.korpus.cz/doku.php>

http://wiki.korpus.cz/doku.php/pojmy:prehled\_pojmu

pozice

tokenizace

lemmatizace

desambiguace

Vyhledávání:

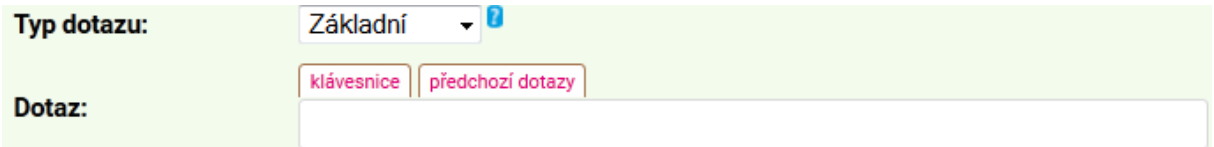

## Slovní tvar/slovo/word

Fráze

Lemma

CQL

# **Regulární výrazy ([http://wiki.korpus.cz/doku.php/pojmy:regularni\\_vyrazy\)](http://wiki.korpus.cz/doku.php/pojmy:regularni_vyrazy)**

# **konkordance, KWIC**

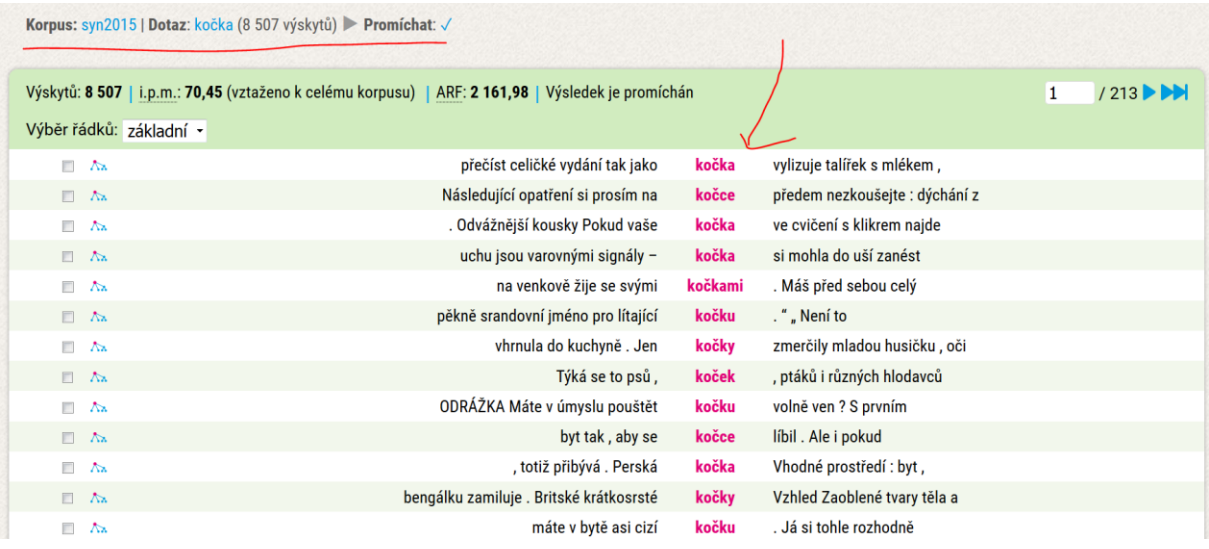

# **Zobrazení**

#### KWIC/Věta

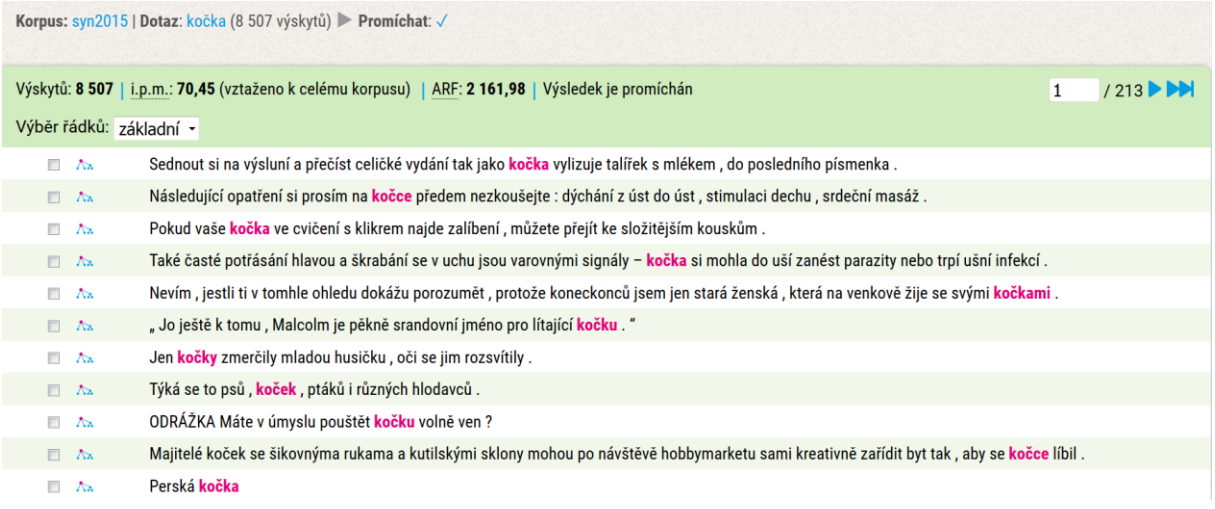

Korpusová nastavení

(Lemma, POS – **p**art **o**f **s**peech)

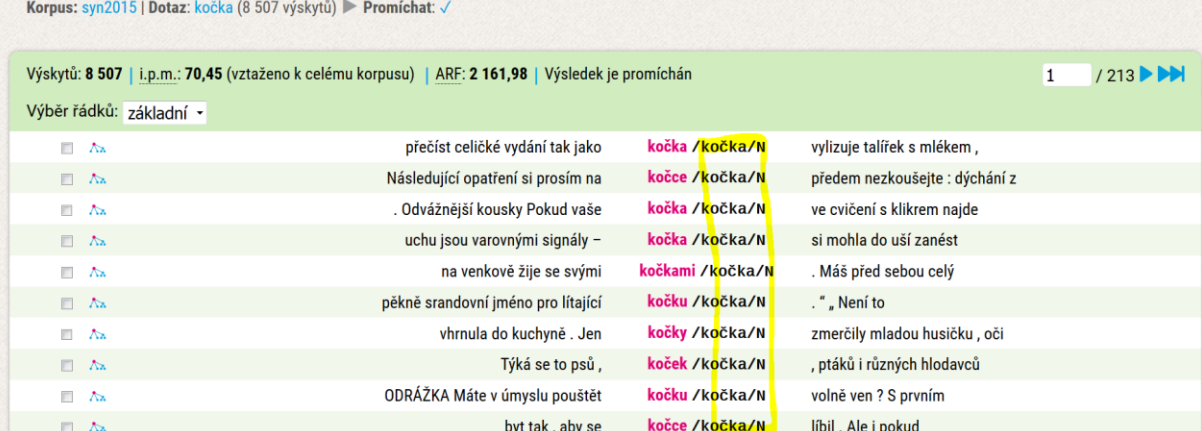

#### (Lemma, tag)

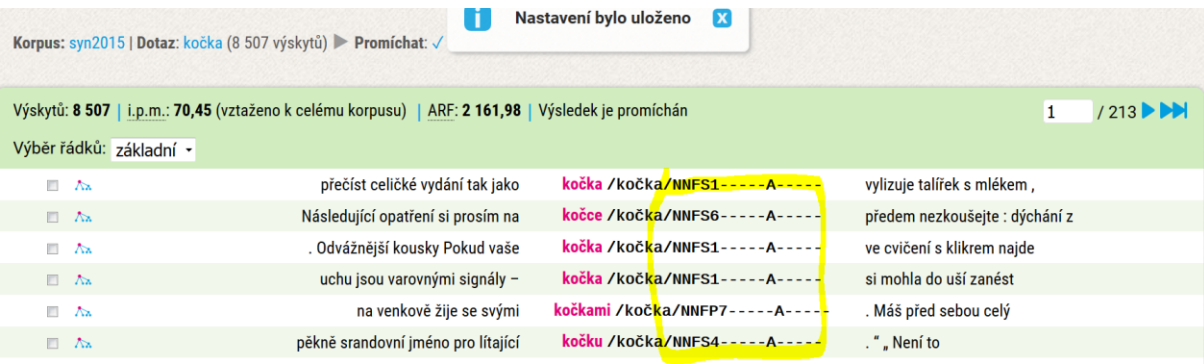

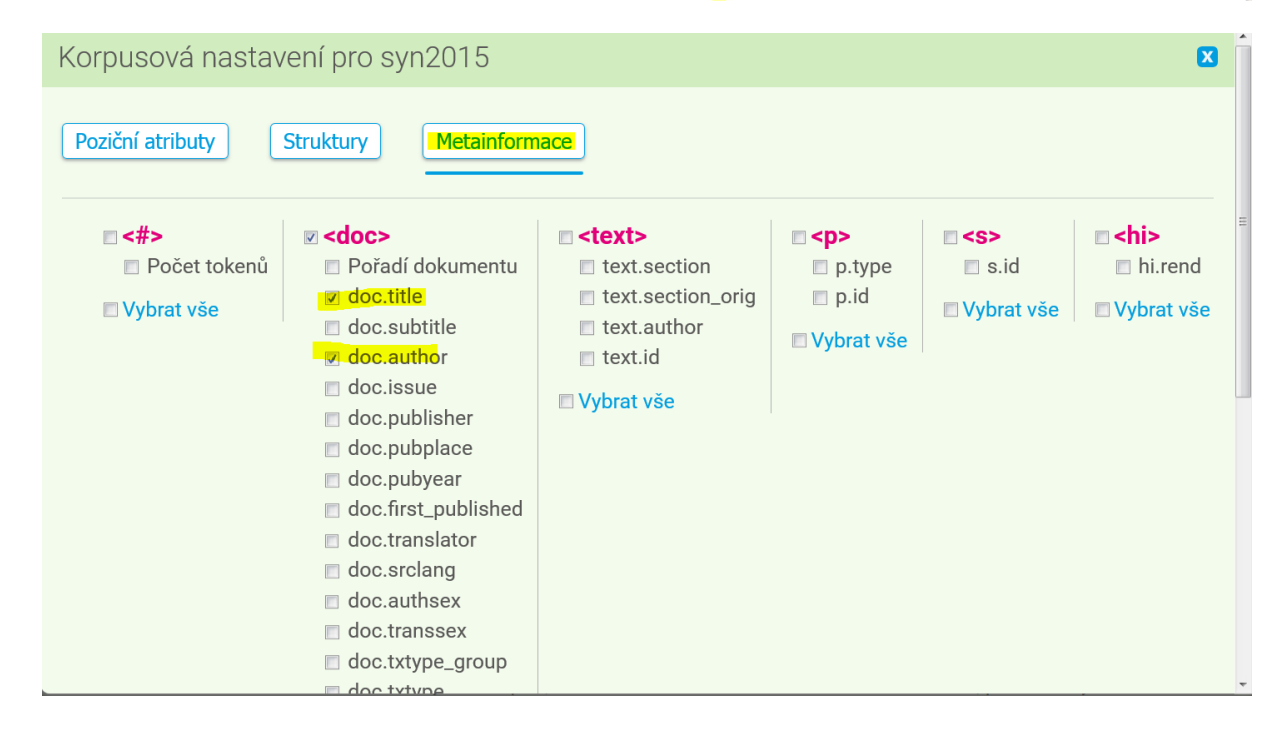

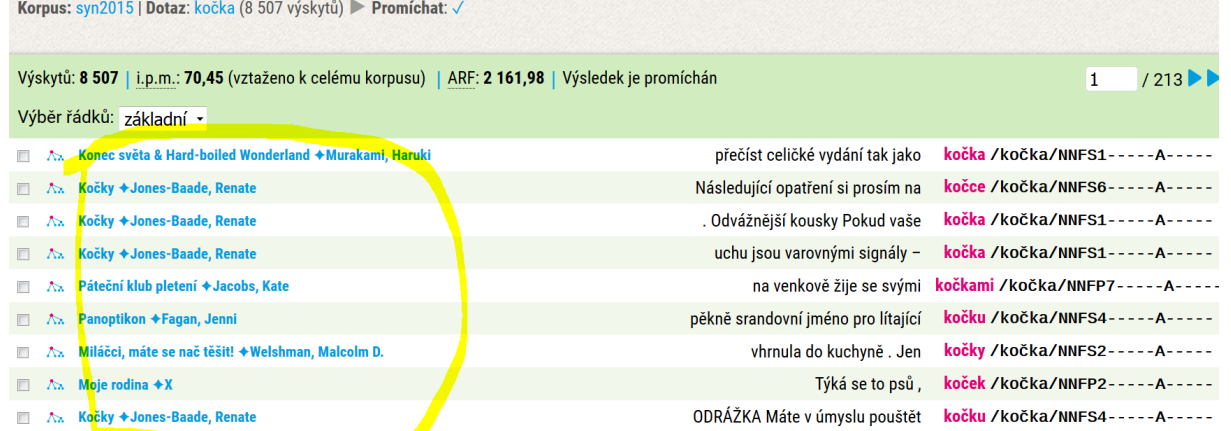

# Kompletní info o zdrojovém textu:

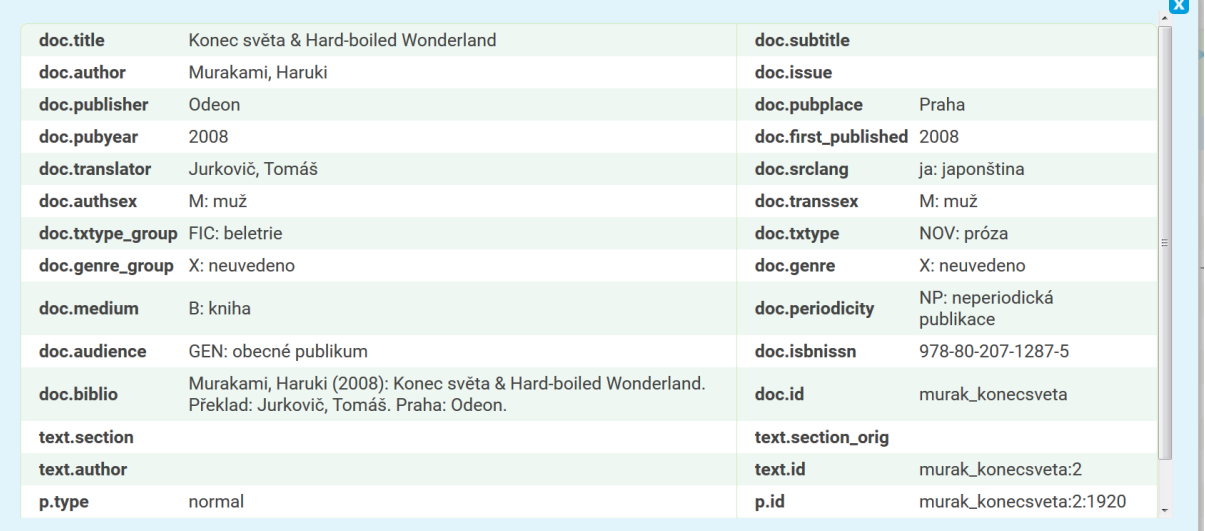

- 1

# **Úkol na příště:**

### **Prostudovat www stránky ÚČNK**

#### **Umět odpovědět na otázky:**

- 1. Co je to korpusu?
- 2. Co je to Český národní korpus?
- 3. Jaké typy korpusů máme k dispozici?
- 4. Co to znamená, když řeknu, že korpus má 100 milionů slov?
- 5. Jak komunikujeme s korpusem (jak jej můžeme využívat pro lingvistickou práci)?
- 6. Jak můžeme vyhledat v korpusu výskyt slova, jak se se zobrazí v korpusu výskyt slova a co můžeme se zobrazenými výskyty dále dělat?
- 7. Jak můžeme vyhledat v korpusu všechna slova, která mají společnou vlastnost, že jsou tvary jednoho základního tvaru?

8. Jak můžeme v korpusu vyhledat všechny tvary na rovině gramatické abstrakce (třeba podstatné jména rodu ženského ve 3. pádě, nebo slovesa v přítomném čase v první osobě)?

# **A připravit si otázky, na něž byste rádi znali odpověď (souvisí s korpusy!!)**